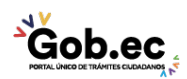

Registro Único de Trámites y Regulaciones

Código de Trámite: IESS-030-06-05 Página 1 de 2

## Información de Trámite

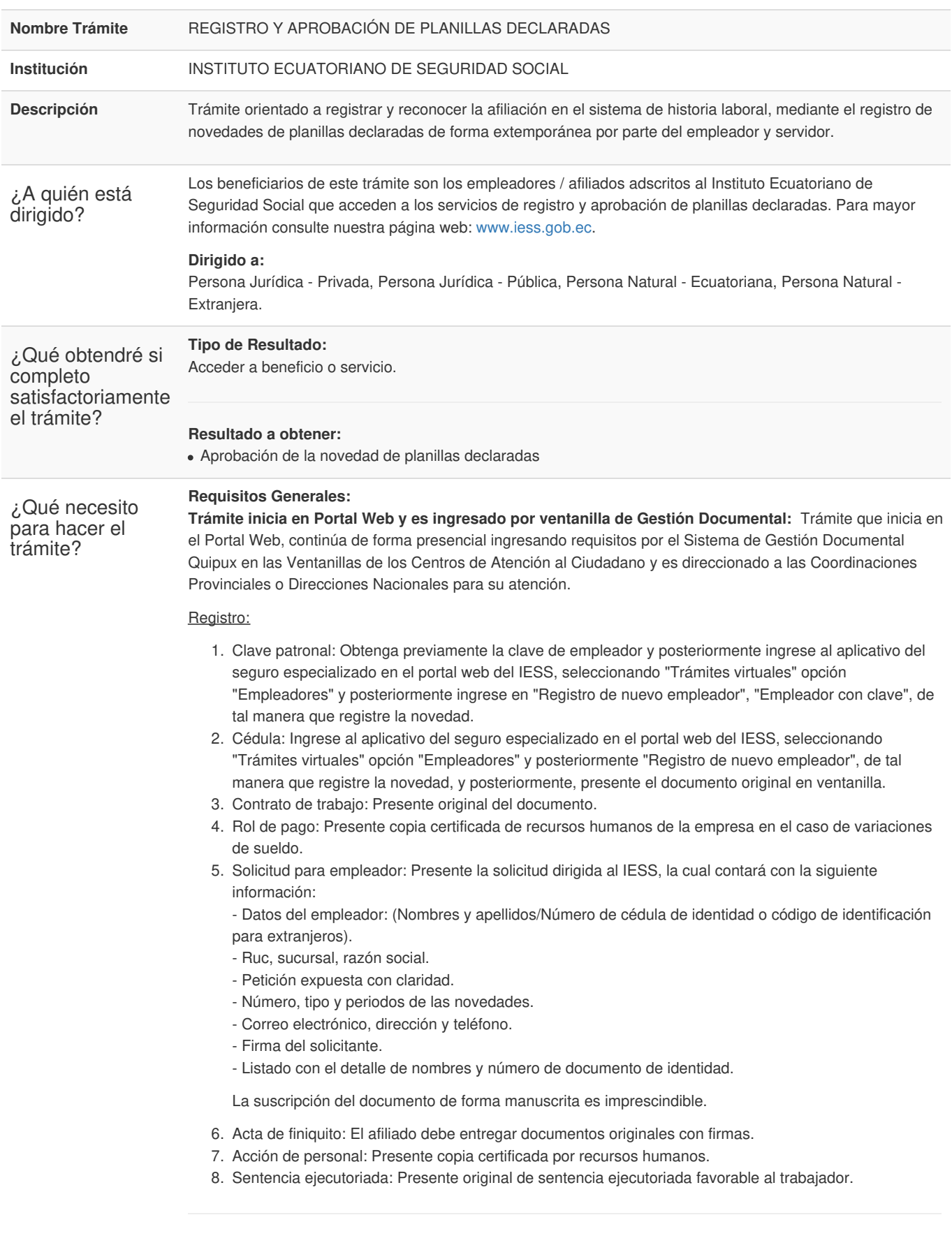

**Requisitos Específicos:**

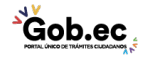

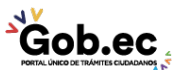

Código de Trámite: IESS-030-06-05 Página 2 de 2

## Requisito alternativo:

- 1. Código de identificación para extranjero: Aplica únicamente para ciudadanos extranjeros que no tienen cédula de identidad, siempre y cuando se encuentren registrados como empleador en el IESS, a través de un código de identificación.
- El empleador debe adjunta copia del código asignado a su trabajador extranjero.

## Requisito adicional:

1. Autorización a terceros, por motivos de seguridad de la información del titular, el ciudadano que ingresa el trámite presencial como tercero, presentará una autorización a terceros, la misma que se obtiene ingresando al aplicativo en el portal web del IESS (www.iess.gob.ec), registrando usuario y contraseña del titular, finalmente, deberá llenar los campos solicitados y generar el documento. Así mismo, el tercero autorizado deberá presentar su cédula original o código de identificación para extranjeros en el Centro de Atención Universal.

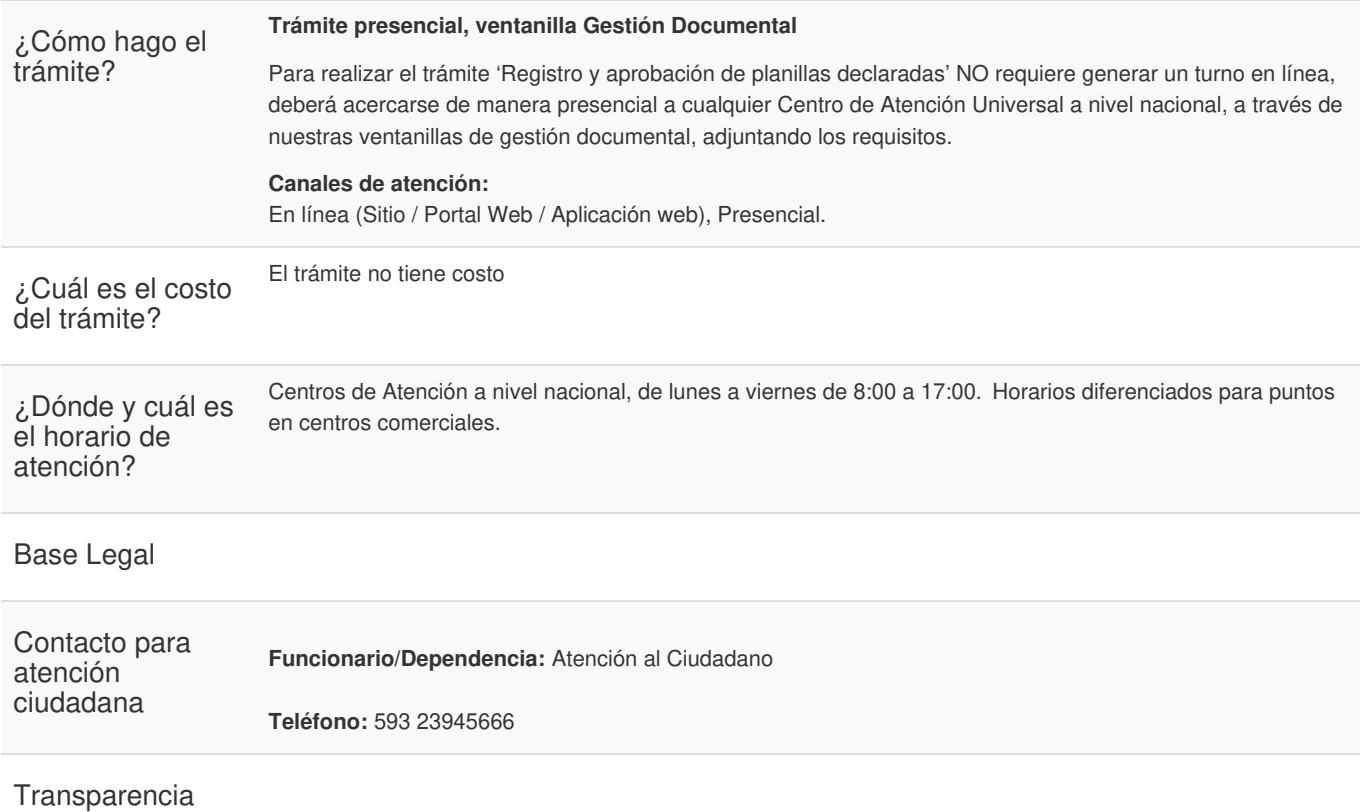

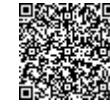

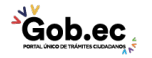